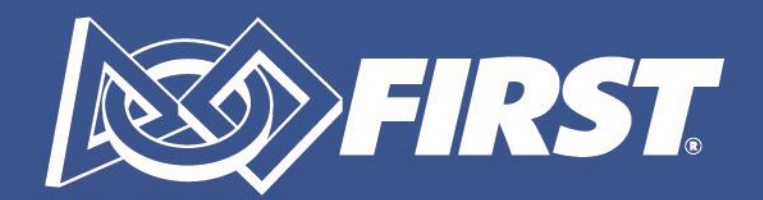

Our Future: **Built Better Together** 

# **Guidance for Facilitating Remote Events Held Outside Official** *FIRST®* **Remote Event Hub (REH)**

For *FIRST®* LEGO® League and *FIRST®* Tech Challenge Events for GAMECHANGERS<sup>SM</sup> Season

#### **Contents**

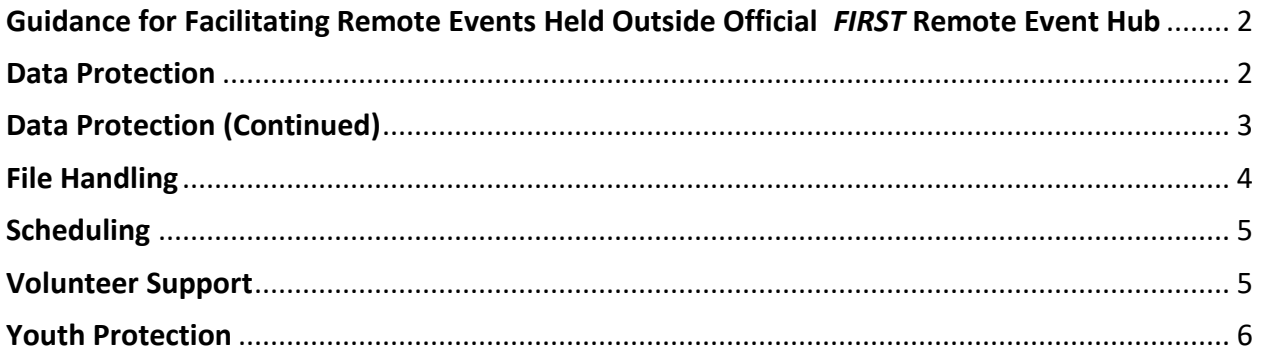

(Document updated: 10/13/2020)

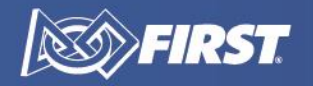

#### <span id="page-2-0"></span>Guidance for Facilitating Remote Events Held Outside Official *FIRST* Remote Event Hub

As we prepare for the launch of the *FIRST* Remote Event Hub (REH) that will be used to facilitate team, volunteer and event management for Program Delivery Partners and event coordinators, the following guidelines and resources are provided for remote events that must be held prior to its launch using partner-sourced online platforms. Please work with your Field Operations Manager as you prepare for any remote event that will be held outside the REH.

#### <span id="page-2-1"></span>Data Protection

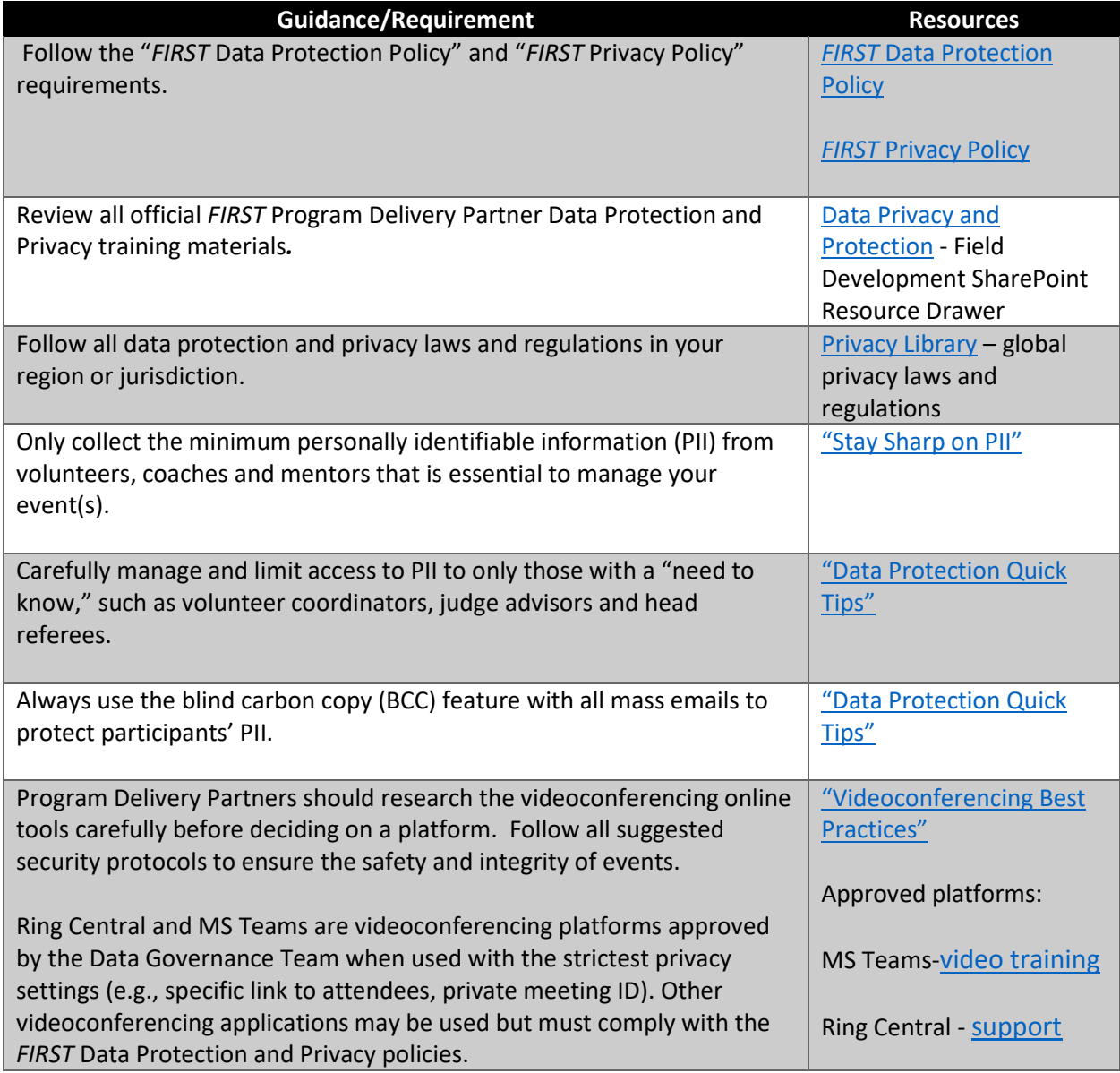

 $\overline{2}$ 

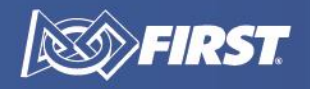

### <span id="page-3-0"></span>Data Protection (Continued)

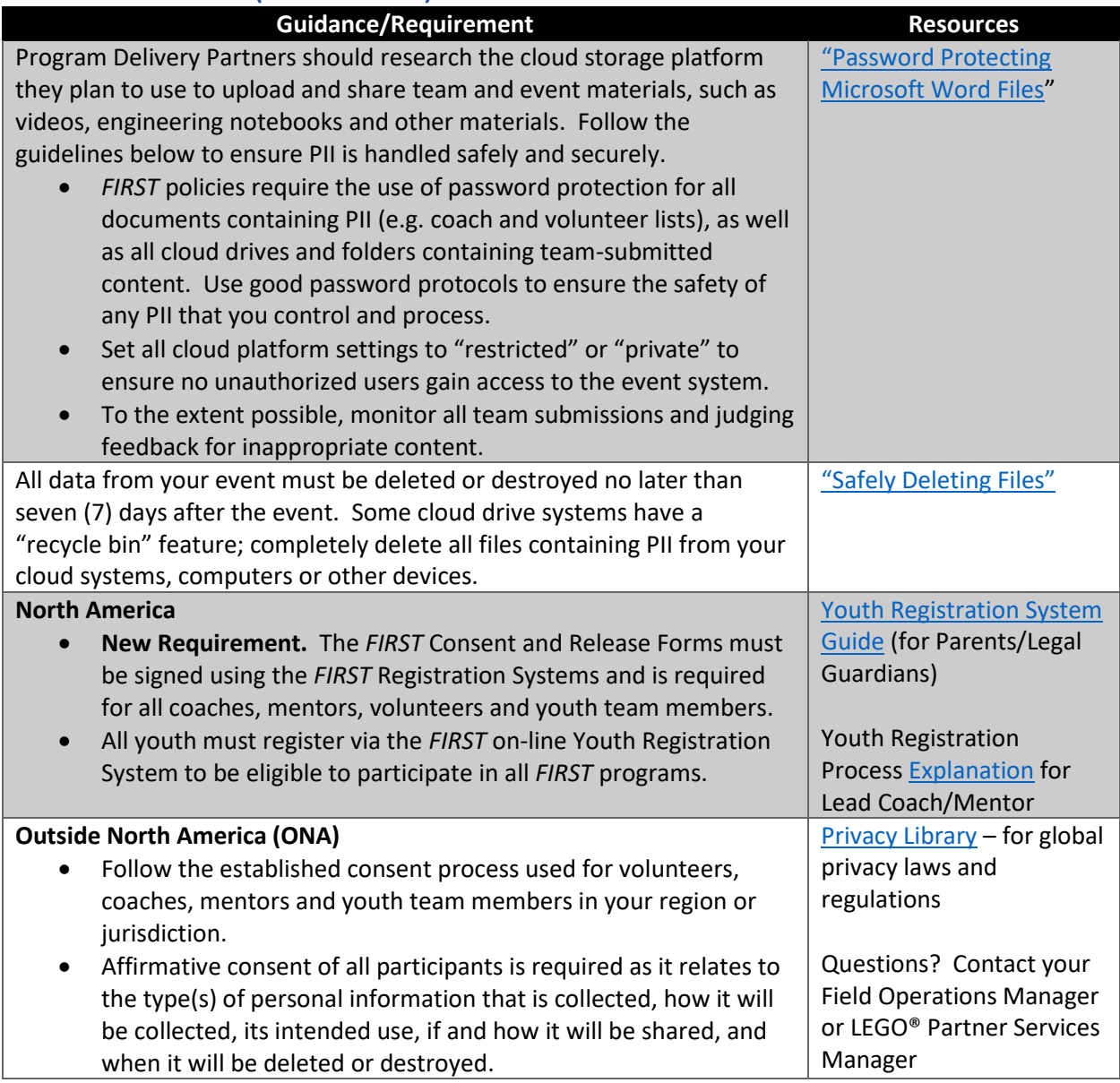

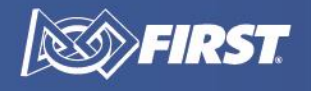

### <span id="page-4-0"></span>File Handling

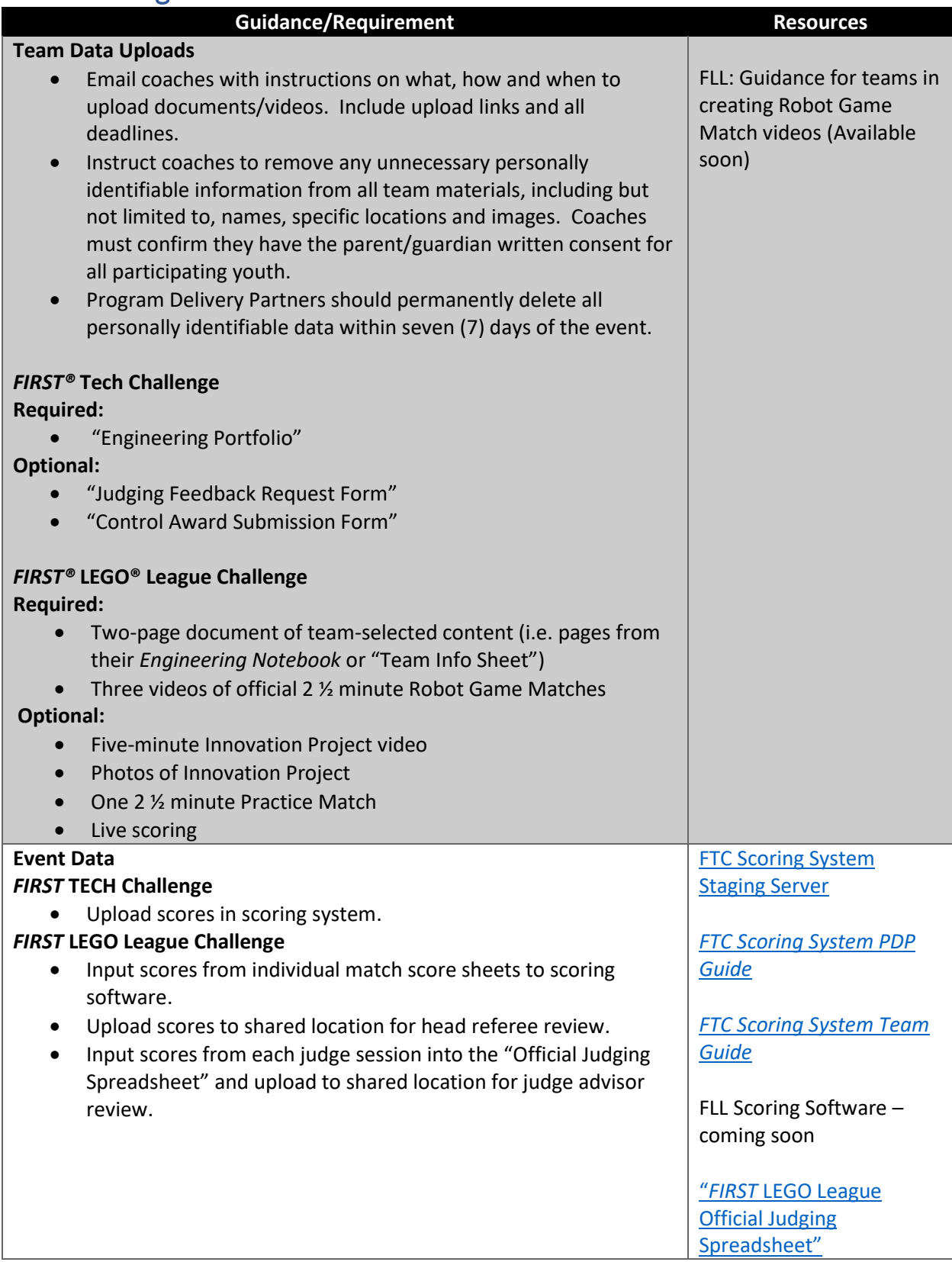

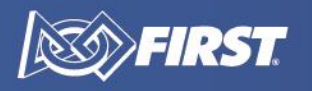

## <span id="page-5-0"></span>**Scheduling**

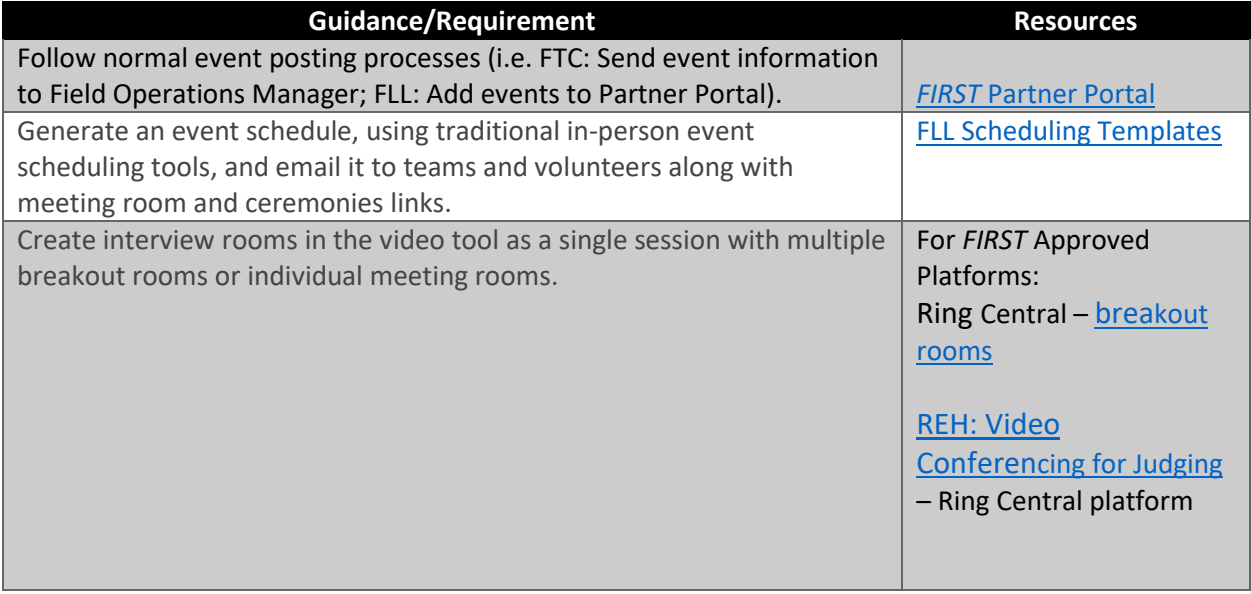

## <span id="page-5-1"></span>Volunteer Support

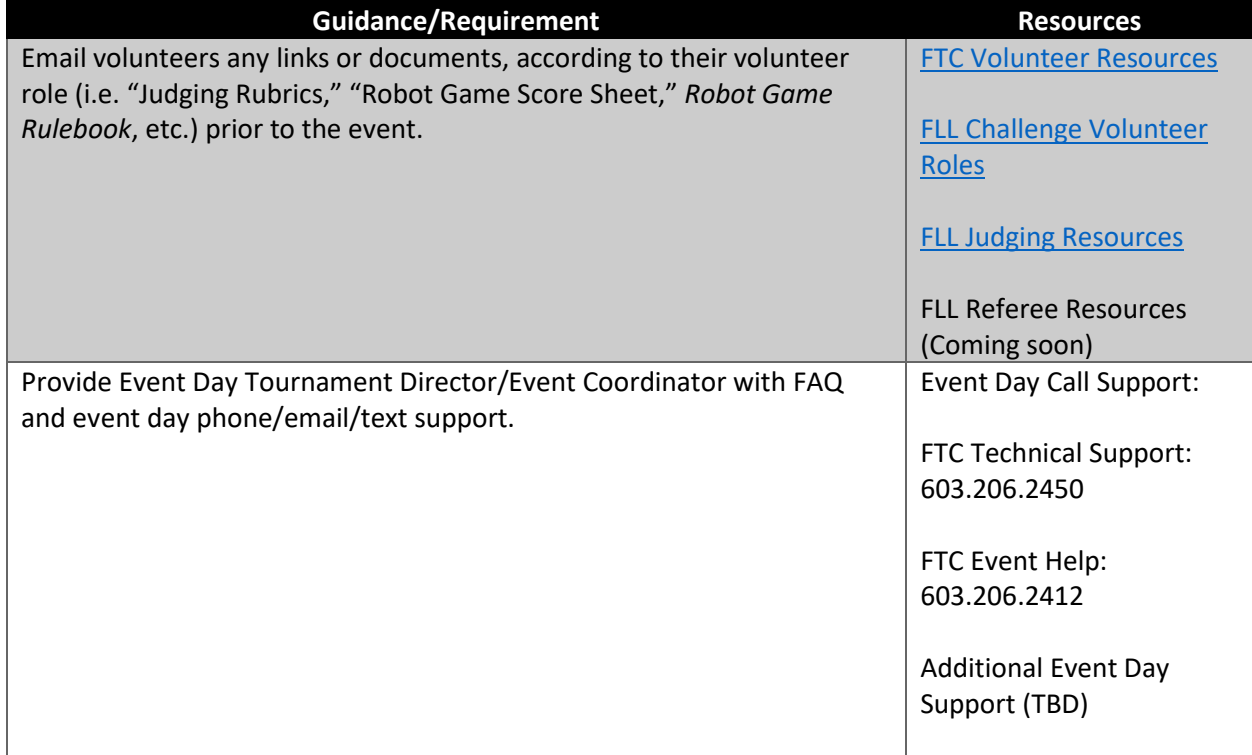

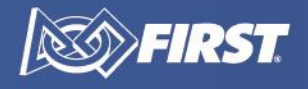

#### <span id="page-6-0"></span>Youth Protection

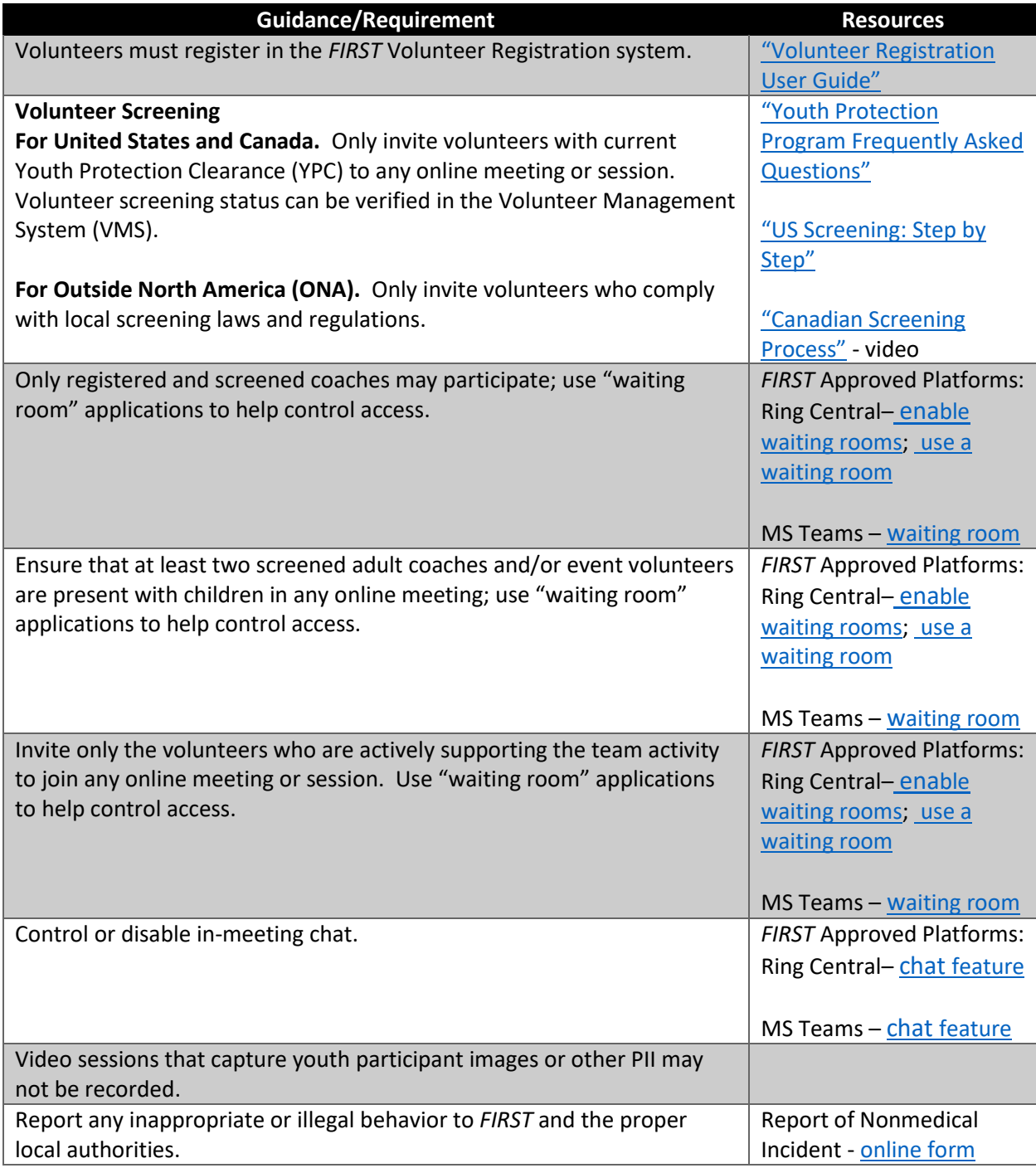

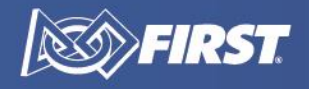